Link do produktu:<https://www.tenor.com.pl/nux-nch-3-voodoo-vibe-p-2560.html>

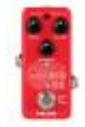

## NUX NCH-3 VOODOO VIBE

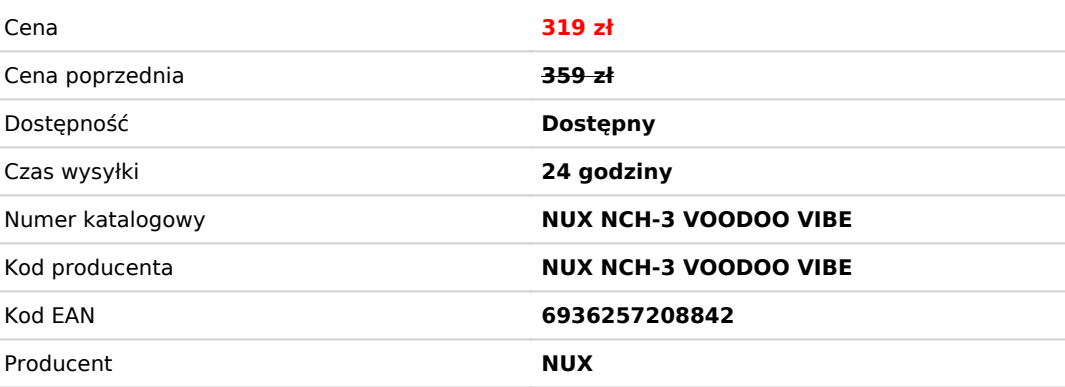

## Opis produktu

Ponadczasowy UNI-VIBE zapewnił swój ogromny dźwięk przestrzenny poprzez efekty fizycznych głośników obrotowych rotary.

NUX Voodoo Vibe (NCH-3) to mini-pedał Uni-vibe z 2 trybami: Vibe i Chorus. Przełączysz tryby, naciskając i przytrzymując przełącznik nożny.

Voodoo Vibe został zainspirowany efektem "Dunlop® Uni-Vibe®" - jego wspaniały dźwięk kojarzy się z wygiętymi wyrazami twarzy Jimiego Hendrixa podczas jego występów scenicznych z lat 70.

Nowoczesna technologia DSP firmy NUX zapewnia idealne połączenie obu światów: analogowego i cyfrowego. W przeciwieństwie do oryginalnego "Uni-vibe", możesz zasilać Voodoo Vibe napięciem 9V zamiast 18V.

Korzystając z technologii DSP, NUX jest w stanie zaoferować mini-kostkę z funkcją "Smart Tap Tempo". Łatwiej jest ulepszyć tryb Chorus bez problemów ze spadkiem głośności w cyfrowym świecie, zachowując te same dobre wibracje i dźwięk analogowy.

## **Najpierw wyreguluj potencjometr intensywności:**

W trybie Chorus zmieni to głębię "efektu sweep". W trybie Vibrato zmieni stopień modulacji wysokości dźwięku.

## **Potem ustaw potencjometr prędkości:**

Przy niższych ustawieniach (przeciwnie do ruchu wskazówek zegara) wygeneruje powolne "efekty sweep". Przy wyższych ustawieniach (zgodnie z ruchem wskazówek zegara) wytworzy szybki, migoczący puls.

Mini, ale potężny!

Obsługuje również wejście i wyjście stereo. (Użyj kabla TRS 1/4" i wybierz tryb Stereo.)

Posiada tryby TRUE BYPASS/BUFFER.

\*Wszystkie nazwy marek i modeli wymienione na tej stronie są znakami towarowymi ich odpowiednich właścicieli, które nie są w żaden sposób powiązane ani powiązane z NUX Effects i Cherub Technology CO. LTD.

Port USB-C jest przeznaczony do okazjonalnych aktualizacji oprogramowania. Podłącz kabel USB do komputera i przytrzymaj przełącznik nożny, aby uruchomić urządzenie oraz wejść w tryb DFU.